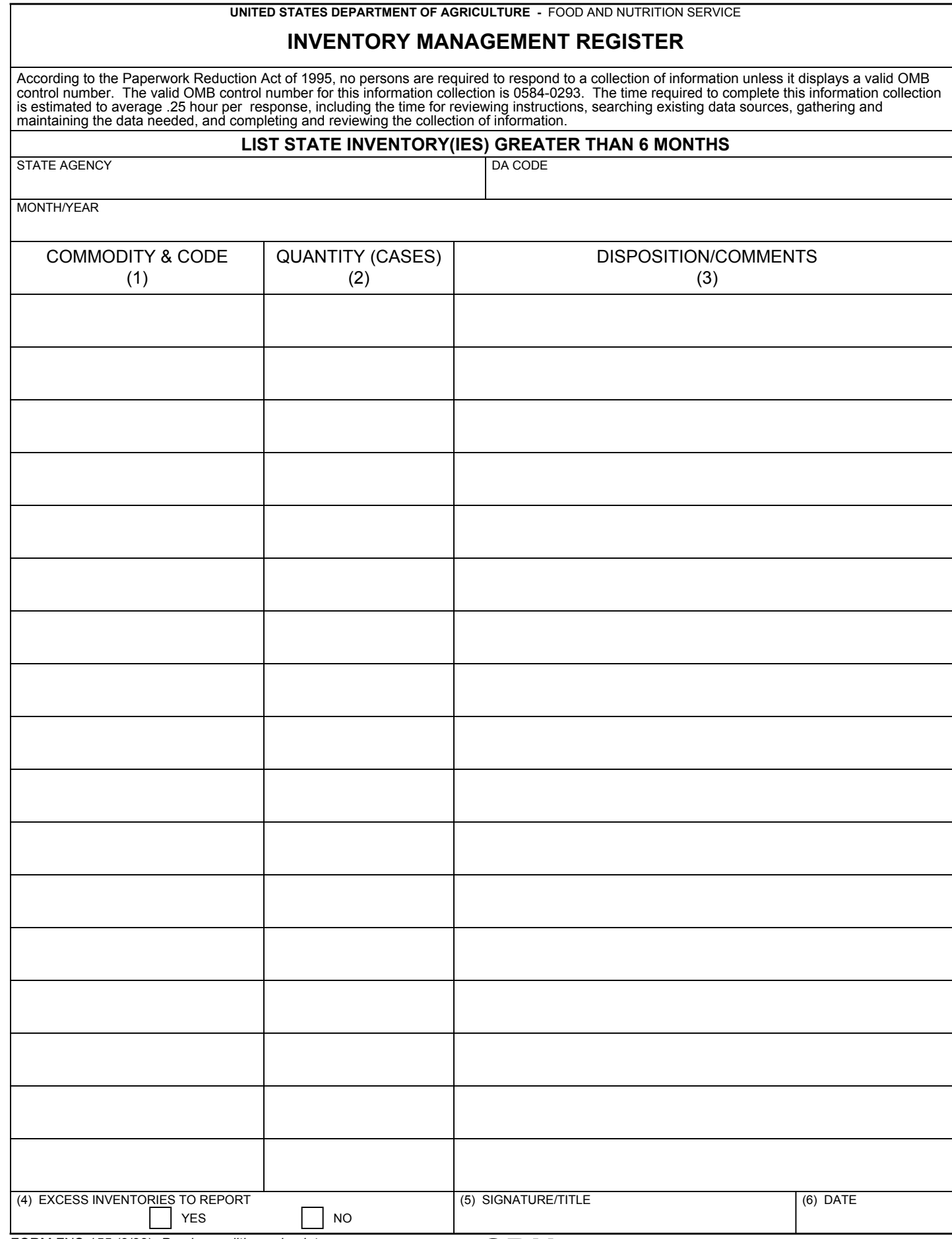

FORM FNS-155 (9/99) *Previous editions obsolete* Electronic Form Version Designed in Adobe 7.1 Version

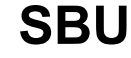

Print

## **INSTRUCTIONS**

SUBMISSION: Forward the original of this document to the appropriate Food and Nutrition Service (FNS) Regional Office no later than 30 calendar days following the last day of the month being reported.

USDA commodities shipped to the States for the Commodity Supplemental Food Program (CSFP) and the Food Distribution Program on Indian Reservations (FDPIR) shall not be included on this form. State Distributing Agencies (DA) receiving CSFP and/or FDPIR commodities should reflect these inventories of the FNS-153 and FNS-152 respectively.

REPORT IDENTIFICATION: Enter the State DA name, the DA code, report month, and calendar year if the individual State submission requires more than one page, this data need be provided only on the first page of the submission.

## PURPOSE

The FNS-155 captures by type, commodities physically warehoused in any State-operated or State-contracted storage facility that exceeds a cumulative 6 month inventory. Commodities remaining in these warehouses at the end of the report month shall be counted as State inventory until such commodities are distributed to recipient and/or subdistributing agencies.

EXCESS 6-MONTH COMPUTATION: To identify excess inventories, by type of commodity, divide the accumulated State inventory balance at the end of the report month by the average quantity of that commodity distributed to the recipient and/or sub-distributing agencies during a typical month.

## COLUMN:

- 1. USDA COMMODITY CODE: Enter the four-digit FNS commodity code, and short title.
- 2. QUANTITY-CASES: Using the above computation process, by commodity type, enter the cumulative number of cases that exceed a 6-month level.
- 3. DISPOSITION/COMMENTS: If applicable, for this type of commodity, identify and single warehouse facility storing over a 6 month inventory. Indicate the distribution plan that has been devised to ensure the inventory level is diminished in a timely manner. States may also indicate justifications for instances where more than a six month inventory is needed.
- 4. NO EXCESS INVENTORIES: Check the appropriate box to indicate whether or not there exists an excess inventory of commodities for the report month.
- 5. TITLE: Enter the approving official's title and signature.
- 6. DATE: Enter the date the report is signed.